# **Extending the** stream **Framework**

**Michael Hahsler** Southern Methodist University

**Matthew Bolaños** Microsoft Corporation

**John Forrest** Microsoft Corporation

#### **Abstract**

This document describes how to add new data stream sources DSD and data stream tasks DST to the stream framework.

*Keywords*: data streams, data mining, clustering.

## **1. Extending the stream framework**

Since stream mining is a relatively young field and many advances are expected in the near future, the object oriented framework in **stream** is developed with easy extensibility in mind. Implementations for data streams (DSD) and data stream mining tasks (DST) can be easily added by implementing a small number of core functions. The actual implementation can be written in either R, Java,  $C/C++$  or any other programming language which can be interfaced by R. In the following we discuss how to extend stream with new DSD and DST implementations.

### **1.1. Adding a new data stream source (DSD)**

DSD objects can be a management layer on top of a real data stream, a wrapper for data stored in memory or on disk, or a generator which simulates a data stream with know properties for controlled experiments. Figure [1](#page-1-0) shows the relationship (inheritance hierarchy) of the DSD classes as a UML class diagram [\(Fowler 2003\)](#page-7-0). All DSD classes extend the abstract base class DSD. There are currently two types of DSD implementations, classes which implement R-based data streams (DSD\_R) and MOA-based stream generators (DSD\_MOA) provided in streamMOA. Note that abstract classes define interfaces and only implement common functionality. Only implementation classes can be used to create objects (instances). This mechanism is not enforced by S3, but is implemented in stream by providing for all abstract classes constructor functions which create an error.

The class hierarchy in Figure [1](#page-1-0) is implemented using the S3 class system [\(Chambers and Hastie](#page-7-1) [1992\)](#page-7-1). Class membership and the inheritance hierarchy is represented by a vector of class names stored as the object's class attribute. For example, an object of class DSD\_Gaussians will have the class attribute vector c("DSD\_Gaussians", "DSD\_R", "DSD") indicating that the object is an R implementation of DSD. This allows the framework to implement all

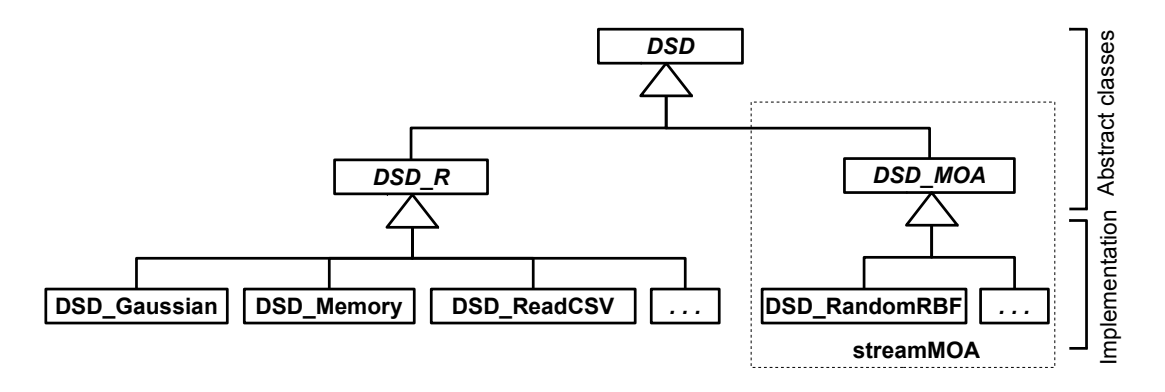

<span id="page-1-0"></span>Figure 1: Overview of the data stream data (DSD) class structure.

common functionality as functions at the level of DSD and DSD\_R and only a minimal set of functions is required to implement a new data stream source. Note that the class attribute has to contain a vector of all parent classes in the class diagram in bottom-up order.

For a new DSD implementation only the following two functions need to be implemented:

- 1. A creator function (with a name starting with the prefix DSD\_) and
- 2. the get\_points() method.

The creator function creates an object of the appropriate DSD subclass. Typically this S3 object contains a list of all parameters, an open R connection and/or an environment or a reference class for storing state information (e.g., the current position in the stream). Standard parameters are d and k for the number of dimensions of the created data and the true number of clusters, respectively. In addition an element called "description" should be provided. This element is used by print().

The implemented get\_points() needs to dispatch for the class and create as the output a data frame containing the new data points as rows. Also, if the ground truth (true cluster assignment as an integer vector; noise is represented by NA) is available, then this can be attached to the data frame as an attribute called "cluster". If the new DSD implementation is capable of generating outliers, all outliers in the output data frame should be marked in a logical vector added as an attribute called "outlier".

For a very simple example, we show here the implementation of DSD\_UniformNoise available in the package's source code in file DSD\_UniformNoise.R. This generator creates noise points uniformly distributed in a *d*-dimensional hypercube with a given range.

```
R> library("stream")
```

```
R> DSD_UniformNoise <- function(d = 2, range = NULL) {
+ if(is.null(range)) range \leq- matrix(c(0, 1), ncol = 2, nrow = d,
     byrow = TRUE)
   structure(list(description = "Uniform Noise Data Stream", d = d,+ k = NA\_integer, range = range),
+ class = c("DSD_UniformNoise", "DSD_R", "DSD"))
```
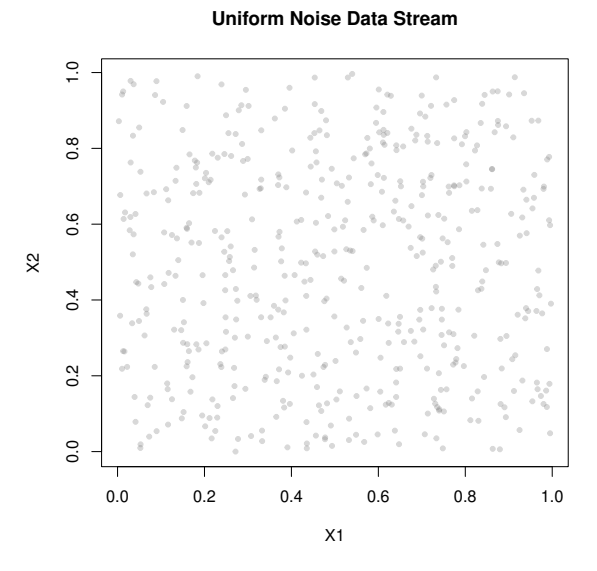

<span id="page-2-0"></span>Figure 2: Sample points from the newly implemented DSD\_UniformNoise object.

```
+ }
R> get points.DSD UniformNoise <- function(x, n = 1,
    \text{assignment} = \text{FALSE}, \ldots) {
      data <- as.data.frame(t(replicate(n,
+ runif(x$d, min = x$range[ , 1], max = x$range[ , 2]))))
+ if(assignment) attr(data, "assignment") <- rep(NA_integer_, n)
+ data
+ }
```
The constructor only stores the description, the dimensionality and the range of the data. For this data generator k, the number of true clusters, is not applicable. Since all data is random, there is also no need to store a state. The get\_points() implementation creates *n* random points and if assignments are needed attaches a vector with the appropriate number of NAs indicating that the data points are all noise.

Now the new stream type can already be used.

```
R> stream <- DSD_UniformNoise()
R> stream
Uniform Noise Data Stream
Class: DSD_UniformNoise, DSD_R, DSD
With NA clusters and NA outliers in 2 dimensions
```

```
R> plot(stream, main = description(stream))
```
The resulting plot is shown in Figure [2.](#page-2-0)

For the outlier data stream generator, we can take DSD\_Gaussians. If we generate one cluster and one outlier for the horizon of 10 data points

R> stream <- DSD\_Gaussians(k = 1, d = 2, outliers = 1, space\_limit =  $c(0,0.5)$ , + outlier\_options = list(outlier\_horizon = 5))

we can obtain the first 10 data points, simultaneously looking for the cluster and outlier information. The data points obtained from the data stream are

```
R> points <- get_points(stream, n = 10, cluster = TRUE, outlier = TRUE)
R> points
```
X1 X2 1 0.131 0.11701 2 0.335 -0.00470 3 0.211 0.20574 4 0.102 0.42236 5 0.225 0.16891 6 0.242 0.11392 7 0.282 0.09495 8 0.243 0.09585 9 0.145 0.00989 10 0.321 0.05669

we can extract cluster information as

```
R> attr(points, "cluster")
```
[1] 1 1 1 2 1 1 1 1 1 1

and outlier marks as

R> attr(points, "outlier")

[1] FALSE FALSE FALSE TRUE FALSE FALSE FALSE FALSE FALSE FALSE

Several more complicated examples are available in the package's source code directory in files starting with DSD\_.

#### **1.2. Adding a new data stream tasks (DST)**

DST refers to any data mining task that can be applied to data streams. The design is flexible enough for future extensions including even currently unknown tasks. Figure [3](#page-4-0) shows the class hierarchy for DST. It is important to note that the DST base class is shown merely for conceptual purpose and is not directly visible in the code. The reason is that the actual implementations of data stream operators (DSO), clustering (DSC), classification (DSClass) or frequent pattern mining (DSFPM) are typically quite different and the benefit of sharing methods would be minimal.

DST classes implement mutable objects which can be changed without creating a copy. This is more efficient, since otherwise a new copy of all data structures used by the algorithm

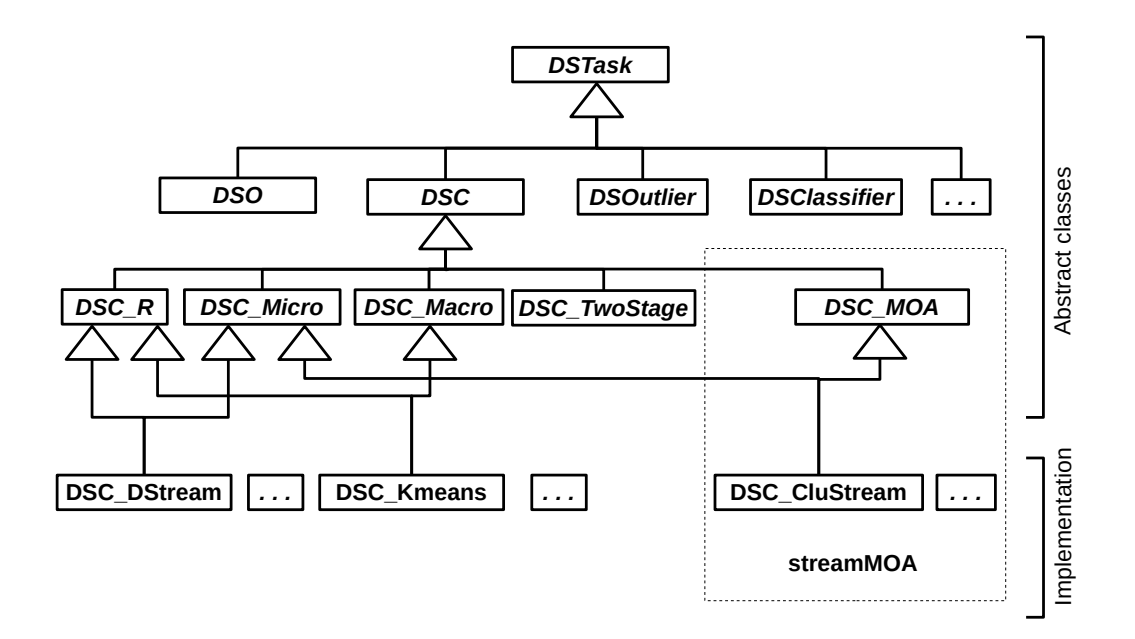

<span id="page-4-0"></span>Figure 3: Overview of the data stream task (DST) class structure with subclasses for data stream operators (DSO), clustering (DSC), classification (DSClass) and frequent pattern mining (DSFPM).

would be created for processing each data point. Mutable objects can be implemented in R using environments or the recently introduced reference class construct (see package **methods** by the [R Core Team](#page-7-2) [\(2014\)](#page-7-2)). Alternatively, pointers to external data structures in Java or  $C/C++$  can be used to create mutable objects.

To add a new data stream mining tasks (e.g., frequent pattern mining), a new package with a subclass hierarchy similar to the hierarchy in Figure [3](#page-4-0) for data stream clustering (DSC) can be easily added. This new package can take full advantage of the already existing infrastructure in stream. An example is the package streamMOA [Hahsler and Bolanos](#page-7-3) [\(2015\)](#page-7-3), which can be used as a model to develop a new package. We plan to provide more add-on packages to stream for frequent pattern mining and data stream classification in the near future.

In the following we discuss how to interface an existing algorithm with **stream**. We concentrate again on clustering, but interfacing algorithms for other types of tasks is similar. To interface an existing clustering algorithm with stream,

- 1. a creator function (typically named after the algorithm and starting with DSC\_) which created the clustering object,
- 2. an implementation of the actual cluster algorithm, and
- 3. accessors for the clustering

are needed. The implementation depends on the interface that is used. Currently an R interface is available as DSC\_R and a MOA interface is implemented in DSC\_MOA (in streamMOA). The implementation for DSC\_MOA takes care of all MOA-based clustering algorithms and we will concentrate here on the R interface.

For the R interface, the clustering class needs to contain the elements "description" and "RObj". The description needs to contain a character string describing the algorithm. RObj is expected to be a reference class object and contain the following methods:

- 1. cluster(newdata, ...), where newdata is a data frame with new data points.
- 2. get\_assignment(dsc, points, ...), where the clusterer dsc returns cluster assignments, outlier marks, and outlier identifiers for the input points data frame.
- 3. For micro-clusters: get\_microclusters(...) and get\_microweights(...)
- 4. For macro-clusters: get\_macroclusters(...), get\_macroweights and microToMacro(micro, ...) which does micro- to macro-cluster matching.
- 5. For outlier detectors:
	- clean outliers (dsc,  $\dots$ ) instructing the outlier detector to clean up the list of outliers
	- get\_outlier\_positions(dsc, ...) retrieving spatial positions of all current outliers
	- recheck\_outlier(dsc, outlier\_id, ...) re-checking the validity of the outlier by using its identifier, i.e., whether the outlier became an inlier in the meantime. This function must return TRUE if the outlier is still valid, and FALSE if the outlier has become an inlier in the meantime. Some outlier detectors allow outliers to decay (or fade), which rises an open question about whether a decayed outlier remains an outlier.
	- noutliers(dsc, ...) returns the number of current outliers.

Note that these are methods for reference classes and do not contain the called object in the parameter list. Neither of these methods are called directly by the user. Figure [4](#page-6-0) shows that the function update() is used to cluster data points, and get\_centers() and get\_weights() are used to obtain the clustering. These user facing functions call internally the methods in RObj via the R interface in class DSC\_R.

### *Single-pass clusterers and outlier detectors*

Single-pass clusterers are processing input each data point separately. Processing is done in two steps. In the first step clusterer makes the classification and assessment. This classification is taken as the output result. In the second step, the clusterer makes necessary model updates using the input data point. Single-pass clusterers need to use the abstract class DSC\_SinglePass anywhere between the abstract class DSC and the final clusterer class. For example:

```
R> DSC_MyClusterer \leftarrow function(x) {
+ structure(
+ list(
```
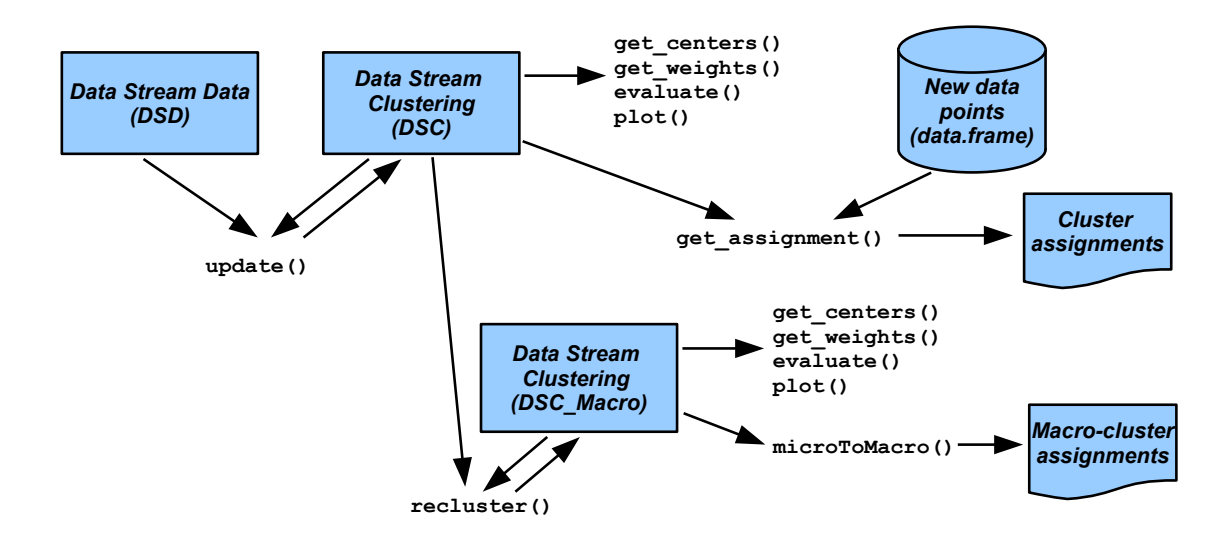

<span id="page-6-0"></span>Figure 4: Interaction between the DSD and DSC classes.

```
+ description = "My new clusterer",
+ RObj = x+ ), class = c("DSC_MyClusterer", "DSC_SinglePass", "DSC_Outlier",
+ "DSC_Micro", "DSC_R", "DSC")
+ )
+ }
```
Figure [5](#page-7-4) shows the interaction in case of single-pass clusterers. Obviously, since the model update is done at the end of processing for each data point, there is no need to perform update() before get\_assignment().

Outlier detectors are the clusterers that inherit the abstract class DSC\_Outlier, placed anywhere between the abstract class DSC and the concrete final class, as seen in the previous code example. Besides all the method enumerated previously, outlier detectors must return additional structures from their get\_assignment() method. For example:

```
R> stream \leq DSD Gaussians(k = 1, d = 2, outliers = 1,
+ space limit = c(0, 1), variance limit = .01,
+ outlier_options = list(outlier_horizon = 20))
R> points \leq get points(stream, n=20, cluster = TRUE, outlier = TRUE)
R> dsc <- DSC_MyClusterer()
R> assigns <- get_assignment(dsc, points, type="micro")
```
All outlier must have present their identifiers in the attr(assigns, "outlier corrid"). Using these identifiers, calling the method recheck outlier(dsc, outlier id, ...) we can re-check the outlier validity.

For a comprehensive example of a clustering algorithm implemented in R, we refer the reader to DSC\_DStream (in file DSC\_DStream.R) in the package's R directory.

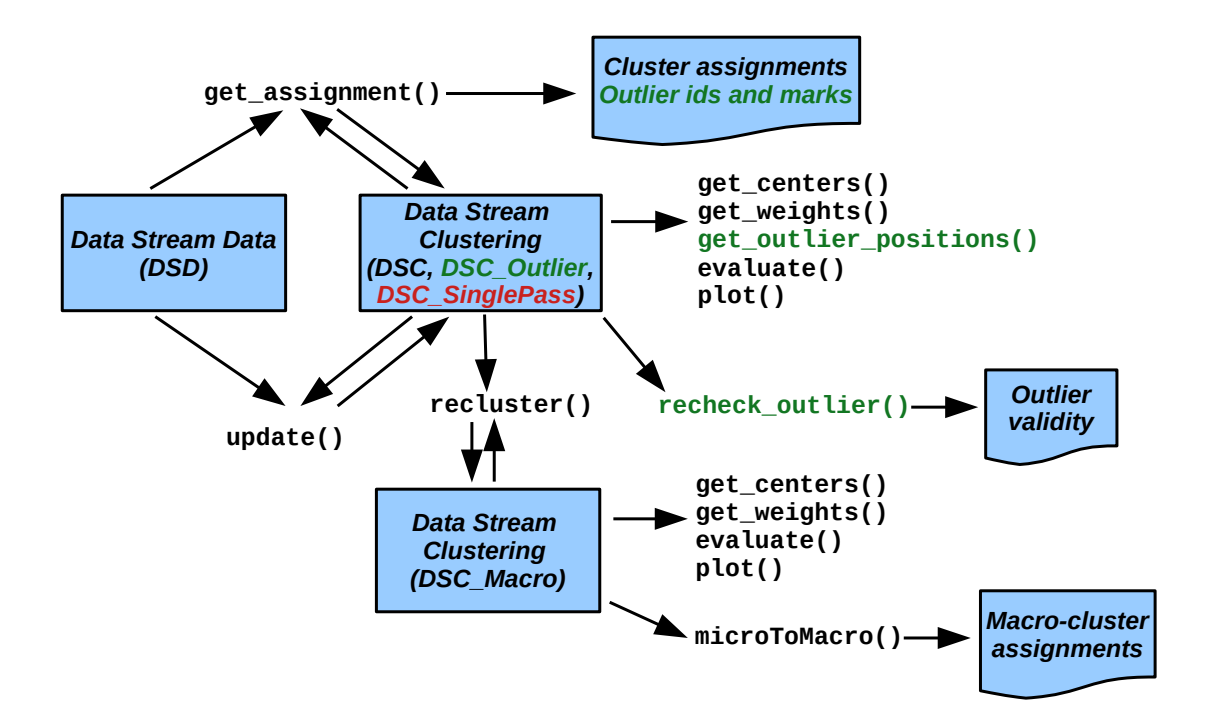

<span id="page-7-4"></span>Figure 5: Interaction between the DSD and DSC classes for single-pass clusterers.

## **References**

- <span id="page-7-1"></span>Chambers JM, Hastie TJ (1992). Statistical Models in S. Chapman & Hall. ISBN 9780412830402.
- <span id="page-7-0"></span>Fowler M (2003). UML Distilled: A Brief Guide to the Standard Object Modeling Language. 3 edition. Addison-Wesley Longman Publishing Co., Inc., Boston, MA, USA. ISBN 0321193687.
- <span id="page-7-3"></span>Hahsler M, Bolanos M (2015). streamMOA: Interface for MOA Stream Clustering Algorithms. R package version 1.1-2, URL <http://CRAN.R-project.org/package=streamMOA>.
- <span id="page-7-2"></span>R Core Team (2014). R: A Language and Environment for Statistical Computing. R Foundation for Statistical Computing, Vienna, Austria. URL <http://www.R-project.org/>.

## **Affiliation:**

Michael Hahsler Engineering Management, Information, and Systems Lyle School of Engineering Southern Methodist University P.O. Box 750122 Dallas, TX 75275-0122 E-mail: [mhahsler@lyle.smu.edu](mailto:mhahsler@lyle.smu.edu) URL: <http://lyle.smu.edu/~mhahsler>

Matthew Bolaños Research Now 5800 Tennyson Pkwy  $\#$  600 Plano, TX 75024 E-mail: [mbolanos@curiouscrane.com](mailto:mbolanos@curiouscrane.com) John Forrest Microsoft Corporation One Microsoft Way Redmond, WA 98052-7329 E-mail: [jforrest@microsoft.com](mailto:jforrest@microsoft.com)